## My microphone doesn't work in Windows Live Messenger or MSN Messenger.

In most cases, this is the result of improperly configuring your instant messaging application. We therefore recommend that you reconfigure your instant messaging application's Audio and Video settings.

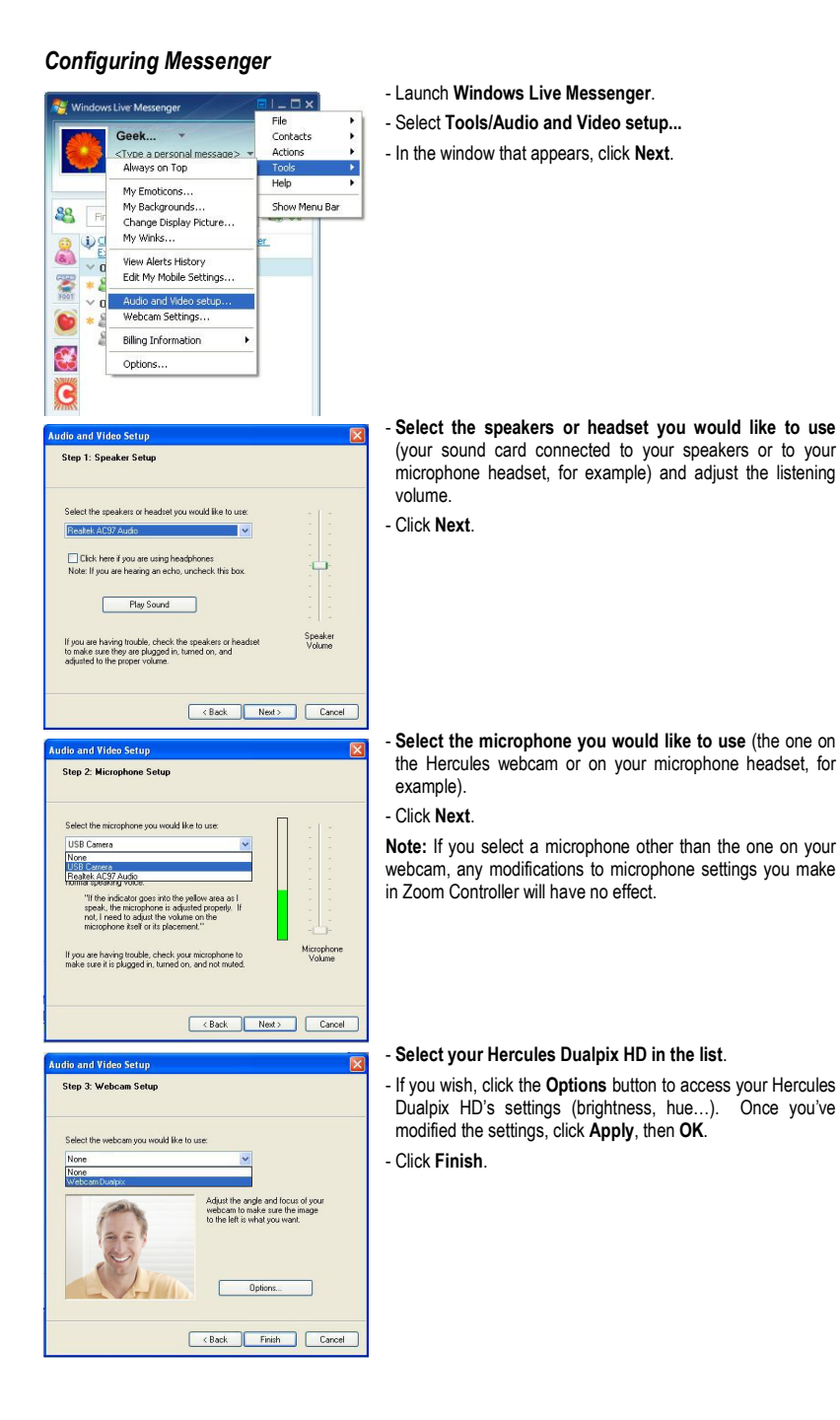

## Starting a video call

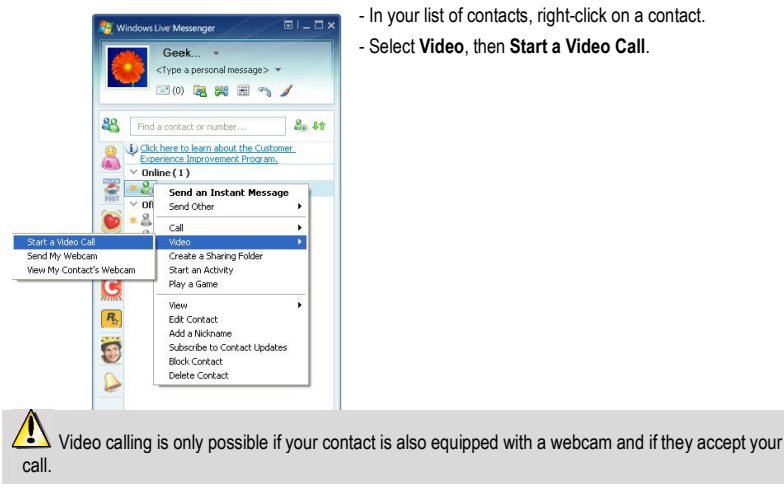